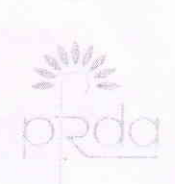

पेंशन निधि विनियामक और विकास प्राधिकरण बी-14/ए. छत्रपति शिवाजी भवन, कृतुब इंस्टिट्शनल एरिया, कटवारिया संशय, नई दिल्ली-110016 दूरभाष: 011-26517503 फैक्स : 011-26517507 वेबसाइट: www.pfrda.org.in

## PENSION FUND REGULATORY AND DEVELOPMENT AUTHORITY

B-14/A, Chhatrapati Shivaji Bhawan Qutab Institutional Area, Katwaria Sarai, New Delhi-110016 Phone: 011-26517503 Fax: 011-26517507 Website : www.pfrda.org.in

## PFRDA/23/CORP/20/5

24th February, 2016

Dear Sir/ Madam,

## Subject: Tax benefit available under National Pension System (NPS) Let UD Communicate

The would be aware that under the National Pension System (NPS), the subscribers can avail of tax benefit under Sec 80CC D(1), up to 10% of their salary (basic+DA) which is capped at Rs 1.50 lakhs under section 80CCE. From FY 2015-16, an additional tax deduction over and above the Rs 1.5 Lakhs, is available only to Solutions of NPS if they invest upto Rs 50,000 in NPS under Sec 80CCD(IB) of the Income Tax Act. Any citizen of India including persons covered under old defined benefit Pension Scheme can open NPS account on voluntary basis and avail of the tax benefits u/s 80CCD (IB) by contributing additionally Rs, 50,000/- to NPS.

2. This additional tax benefit on investment uptoRs. 50000/- provides an opportunity not only to those employees who are mandatorily covered under NPS, but also to all other employees who may be covered under old pension scheme/provident fund/ superannuation fund, as well as to any other Indian citizen between 18 to 60 years of age, to avail of this tax benefit by opening an NPS account on voluntary basis and by investing the required amount.

3. PFRDA has provided an easy and convenient way to subscribe to NPS by recently introducing eNPS, which any individual can make use of to join NPS. A new subscriber can adopt the following eNPS methods for joining NPS:

Contd. .. 02

(a) Using Aadhaar card issued by UIDAI which is authenticated through OTP received from UIDAI on the registered mobile of the applicant. In this case, the subscriber can instantly get himself/herself registered. He/she has to simply visit the eNPS module in NPS Trust website at www.npst.org.in.

(b) Using PAN and net banking of the selected bank chosen by the subscriber. In this case KYC verification is done by the Bank. The NPS account gets activated only after KYC verification by Bank. He/she has to go to eNPS module in NPS Trust website at www.npstrust.org.in

4. A new subscriber can also open an account physically through any of the Points-of-Presence-Service Provider (POP-SP). The list is available on www.pfrda.org.in.

5. Therefore, your employees who are not NPS members can open their NPS account, and make contributions using any of the three options mentioned above. Existing NPS subscribers can also make additional contributions to avail of the tax benefit by using any of the options as stated above.

6. Contribution upto Rs 50,000 in NPS for the additional tax benefit in the current year has to be made by 31-03-2016 and it is important that this message be conveyed to all your staff members and employees right upto the level of DDOs /DTOs, at the earliest. This will definitely help in their tax planning.

7. We request you to disseminate the above information to all concerned.

With regards,

Yours sincerely,

(Mamtà Rohit)

**Chief General Manager** 

Endt. No. DH 5888/2014, Dated 29/02/2016 % The DTA/AP/Hydevalual Copy of Cir. No. PFRDA/23/CORP/20/5, dated 24/02/2016 of PFRDA is-Communicated to all the treasury officers with a request to disseminate the information<br>among their underlying DDOs by prominently displaying the arcular in their notice<br>boards as well as by way of any other possible Commu

All the treasury officers in the State (through FTP).<br>The pay and Accounts officer, Andhra pradesh, Hydenbud.<br>The Notice Board / Stock Fele / Spare.